# **Fehler- und Ausgleichsrechnung (Grundlagen)**

### **1. Arten der Messfehler**

Alle Messungen können nur mit begrenzter Genauigkeit durch geführt werden, d.h., alle Messwerte besitzen einen Fehler. Um aus experimentellen Werten trotzdem Aussagen zu gewinnen, die die Naturgesetze objektiv widerspiegeln, muss man die Fehler der Messwerte abschätzen. Dazu ist es erforderlich, zwei Arten von Messfehlern nach den sie hervorrufenden Ursachen getrennt zu betrachten: systematische Fehler und zufällige Fehler.

Unter **systematischen** Fehlern versteht man Abweichungen der Messwerte vom wahren Wert der gemessenen Größe, die sich während der Versuchszeit praktisch nicht ändern und in jeden Messwert in derselben Weise (d.h. besonders: mit demselben Vorzeichen) eingehen. Sie können z.B. folgende Ursachen haben:

- Defekte der Messapparatur,
- Einflüsse der Umgebung, in der die Messung durchgeführt wird,
- individuelle Besonderheiten des Experimentators (sogenannte subjektive Fehler),
- ungenaue Justierung der Apparatur oder falsche Einstellung der Skala,
- das Messprinzip (wenn die interessierenden Größen nicht direkt gemessen werden können, sondern unter Verwendung von Näherungsgleichungen aus den Messwerten berechnet werden müssen).

Da die systematischen Fehler durch Besonderheiten der Apparatur und des Messvorgangs bedingt sind, existiert keine allgemeine Theorie für sie. Im Prinzip können systematische Fehler korrigiert werden; dazu bedarf es jedoch einer detaillierten Analyse der Messapparatur und des Messprinzips, die im Einzelfall sehr zeitaufwendig oder auch gar nicht durchführbar sein kann.

Unter **zufälligen** Fehlern versteht man Abweichungen der Messwerte vom wahren Wert der gemessenen Größe, die sich in Schwankungen der Messwerte bei Wiederholungsmessungen unter im wesentlich gleichen Bedingungen äußern. Sie werden dadurch hervorgerufen, dass eine strenge Konstanthaltung aller Bedingungen nicht möglich ist. Es treten z.B. immer geringe Vibrationen der Apparatur, Schwankungen der Temperatur und des Luftdrucks sowie Änderungen anderer Einflüsse auf, die sowohl auf die Apparatur und das Untersuchungsobjekt als auch auf den Experimentator einwirken. Charakteristisch für diese Fehler ist, dass sie verschiedene Vorzeichen haben; ihr Einfluss kann deshalb durch Vergrößerung der Zahl der Messungen und Mittelbildung verkleinert werden. Der (mittlere) zufällige Fehler eines Mittelwertes *x* wird nach dem Gesetz

$$
s(\overline{x}) \sim \frac{1}{\sqrt{N}} \tag{1}
$$

mit zunehmender Zahl N der Messungen kleiner, so dass er im Prinzip beliebig klein gemacht werden

kann. Dieses Verfahren wird aber rasch unökonomisch: Um s( *x* ) auf den zehnten oder hundertsten Teil herabzudrücken, müsste man die Zahl der Messungen verhundert- bzw. verzehntausendfachen!

Eine spezielle Art der zufälligen Fehler sind die Ablesefehler. Sie werden durch die Einteilung der Skala und die Unmöglichkeit, Zwischenwerte in beliebiger Abstufung abzulesen, hervorgerufen. Um den Einfluss des Ablesefehlers auf den gesamten zufälligen Fehler (und damit diesen selbst) möglichst kleinzuhalten, gewöhne man sich prinzipiell an, beim Ablesen eines Messgerätes zwischen den Teilstrichen Zehntel zu schätzen. Beim Vermeiden einer Parallaxe und mit einiger Übung beträgt der Ablesefehler dann ca. ± 0.1 Teilstriche. Rundet man dagegen auf ganze Teilstriche, so erhält man einen maximalen Ablesefehler von mindestens  $\pm$  0.5 Teilstrichen.

(Will man zum Ausdruck bringen, dass der Zeiger "genau" auf einem Teilstrich steht, z.B. dem achten, so protokolliere man "8.0". "8" würde eine Ablesung irgendwo zwischen 7.5 und 8.5 bedeuten.)

Die Einteilung der Fehler in systematische und zufällige hat in der Regel nur für eine einzelne Messreihe Bedeutung. Führt man Messungen derselben Größe unter Verwendung verschiedener Apparaturen und Messprinzipien zu verschiedenen Zeiten durch, so treten bei jeder Messung oder Messreihe andere

# 0.1.2

systematische Fehler auf; für die Gesamtheit aller Messungen kann dann mindestens ein Teil der einzelnen systematischen Fehler als zufällig betrachtet und durch Mittelbildung eliminiert werden.

# **2. Berechnung zufälliger Fehler bei direkten Messungen**

In diesem und den folgenden Abschnitten wird auf elementare Kenntnisse der Wahrscheinlichkeitslehre zurückgegriffen (Mathematik). Mit Hilfe einer Messapparatur werde eine physikalisch-chemische Größe N-mal gemessen, so dass N Zahlenwerte x<sub>i</sub> (i= 1,2,...N) dieser Größe vorliegen. Sie sind Zufallsgrößen, da keine Methode existiert, nach der man ihr Auftreten eindeutig voraussagen könnte. Zwei beliebige Zahlenwerte seien x k und x j (< x k). Da der wahre Wert x w des Zahlenwertes der Größe nicht bekannt ist, ist es nicht sicher, ob er im Intervall  $x_i < x_w < x_k$  liegt, oder kleiner als  $x_i$  oder größer als  $x_k$  ist. Andererseits ist klar, dass die Wahrscheinlichkeit für das Auftreten von x w in diesem Intervall um so größer wird, je größer das Intervall gewählt wird. In der mathematischen Statistik bezeichnet man ein solches Intervall als **Vertrauensintervall** und die Wahrscheinlichkeit dafür, dass der wahre Wert x w sich innerhalb dieses Intervalls befindet, als **Vertrauenswahrscheinlichkeit**.

Da die einzelnen Messwerte zufälliger Natur sind, ist auch ihr arithmetisches Mittel

$$
\overline{x} = \frac{1}{N} \cdot \sum_{i=1}^{N} x_i
$$
 (2)

eine Zufallsgröße. Trägt man z.B. 12 Messwerte auf einen Zahlenstrahl auf ( Bild 1 ) und teilt sie in 3 Gruppen (x  $_1$  bis x  $_4$ , x  $_5$  bis x  $_8$  und x  $_9$  bis x  $_{12}$ ), so verteilen sich die Gruppenmittel x  $_{1\cdot 4}$ , x  $_{5\cdot 8}$  und x  $_{9\cdot 12}$ eben so wie die einzelnen Messwerte um den wahren Wert  $x_w$ ; allerdings ist ihre Schwankung geringer.

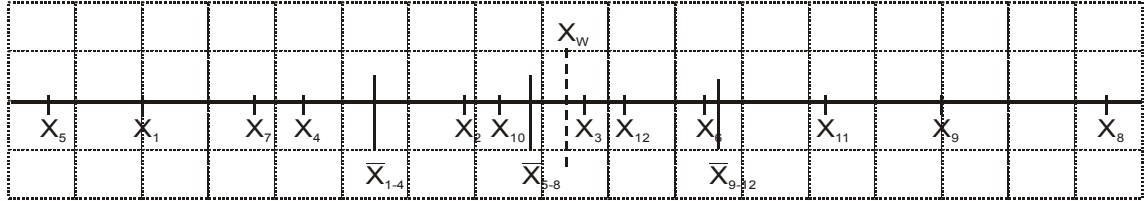

#### **Bild 1**

Nach dem Gesetz der großen Zahlen von Tšebyšev wird das arithmetische Mittel erst dann stabil, wenn es aus einer unendlichen Zahl von Messwerten gebildet wird:

$$
\overline{x} = \lim_{x \to \infty} \left( \frac{\sum x_i}{N} \right) = const \cdot = x_w \tag{3}
$$

In diesem Fall (praktisch bei N >> 1) fällt der Mittelwert mit dem wahren Wert xw zusammen, und für die Fehlerverteilung kann die Normal- oder Gaußverteilung verwendet werden. In der Praxis kann man es sich aber aus ökonomischen Gründen nicht leisten, eine sehr große Zahl von Messungen durchzuführen; man hat es deshalb immer nur mit einer endlichen Zahl von Messwerten zu tun (**Stichprobe**).

Eine Methode zur Berechnung von Vertrauenswahrscheinlichkeiten für Mittelwerte aus einer endlichen Zahl von Messwerten wurde von dem englischen Chemiker und Mathematiker Hosset (Pseudonym: Student, 'stju:dent) angegeben.

Bezeichnet man die Abweichungen der Messwerte x i vom Mittelwert

$$
\overline{x} \text{ mit } v_i, \ v_i = x_i - \overline{x} \tag{4}
$$

("Fehler"), so gilt zunächst folgende Definition:

$$
s(x) = \sqrt{\frac{\sum v_i^2}{(N-1)}}
$$
Streuung der einzelnen Messung (5)

(Statt "Streuung" sind auch die Ausdrücke "mittlerer Fehler oder "Standardabweichung" gebräuchlich. In der Definition einer Streuung tritt immer eine Quadratwurzel auf; unter s() und  $\sqrt{ }$  sollen hier die **Beträge** dieser Werte verstanden werden.)

Die Verwendung von N-1 (der Zahl der Freiheitsgrade der Messreihe) statt N beruht auf folgender Überlegung: Bei nur einer Messung kann man nichts über Fehler aussagen. Darauf soll man durch den undefinierten Wert 0/0, den (5) in diesem Fall liefert, hingewiesen werden. Mit dem später zu behandelnden Fehlerfortpflanzungsgesetz (11) folgt aus (5) für die **Streuung des Mittelwertes**:

$$
s(\overline{x}) = \frac{s(x)}{\sqrt{N}} = \sqrt{\frac{\sum v_i^2}{(N-1)N}}
$$

Man kann nun Vertrauensintervalle allgemein in der Form

$$
x_w = x \pm t \cdot s(x) \qquad \langle P \rangle \qquad \text{angleben, d.h.}
$$

Der wahre Wert  $x_w$  fällt mit der Vertrauenswahrscheinlichkeit P in den Bereich

$$
\overline{x} \cdot t \cdot s(\overline{x}) \dots \overline{x} + t \cdot s(\overline{x}).
$$

Der Studentkoeffizient t ist eine Funktion von P und f, wobei f die Zahl der Freiheitsgrade bezeichnet. Hier ist f = N -1; im allgemeinen sind auch andere Ausdrücke möglich. Auf die mathematische Berechnung von t kann hier nicht eingegangen werden. Einige Werte sind in Tab. 1 zusammengestellt.

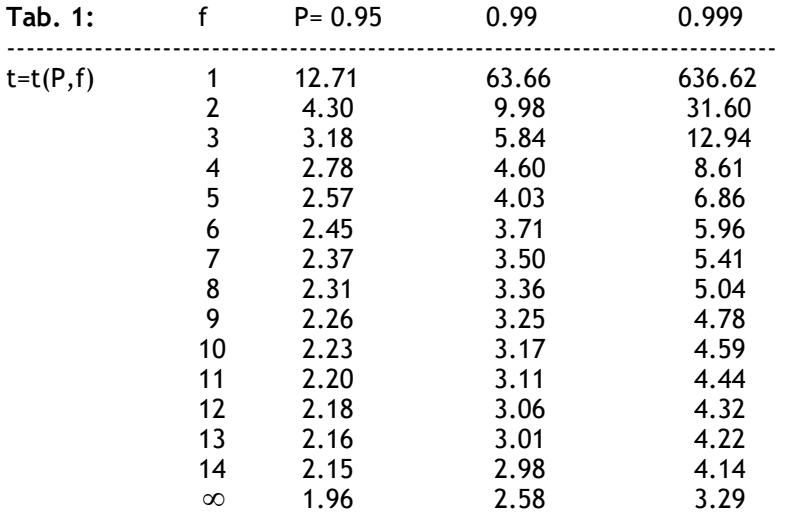

Beispiel: Bestimmung der Gleichgewichtszellspannung U<sub>eq</sub> einer galvanischen Zelle. Es wurden 5 Messungen durchgeführt,

**Tab. 2:**

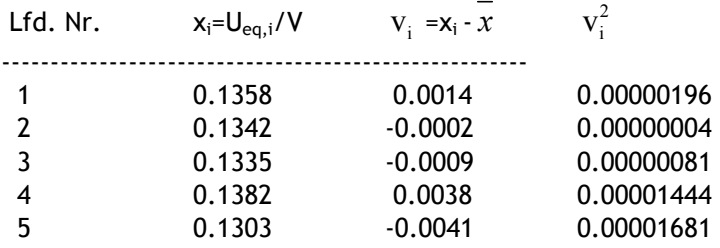

Damit ergibt sich: N = 5,  $\bar{x}$  = 0.1344,  $\sum v_i = 0$ ,  $\sum v_i^2 = 0.00003406$  und (6) liefert s( $\bar{x}$ ) = 0.001305.

In Tab. 1 findet man für f = 5-1 = 4 die Studentkoeffizienten t = 2.78 〈P=0⋅ 95〉 bzw. t = 4.60 〈P=0.99〉 bzw. t =  $8.61$   $\langle P=0.999 \rangle$ . Damit wird  $t \cdot s(x) = 0.00363$  bzw. 0.00600 bzw. 0.01124.

Unter Berücksichtigung der Tatsache, dass nicht die Zahlenwerte x, sondern die Größen U<sub>eg</sub> physikalisch bedeutungsvoll sind, kann man das Endresultat ("Messergebnis") in einer der folgenden Formen angeben:

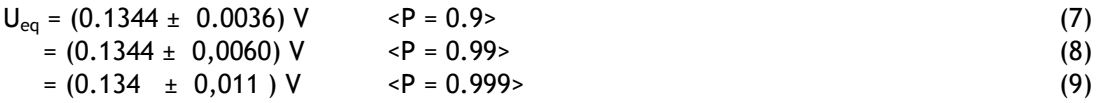

Es wäre sinnlos und ist daher zu vermeiden, mehr als zwei fehlerhafte Stellen anzugeben! Häufig wird auch allein die Streuung s(y) einer Größe y angegeben. Bei bekannter Zahl der Freiheitsgrade kann sich dann jeder Leser selbst das Vertrauensintervall für eine beliebige Vertrauenswahrscheinlichkeit mittels tabellierter Studentkoeffizienten berechnen. Für große N oder f folgen aus der Theorie der Gaußverteilung die Grenzwerte

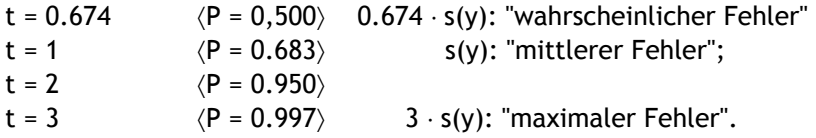

Bei endlichen Zahlen von Messwerten sind die Vertrauenswahrscheinlichkeiten für dieselben Vertrauensintervalle aber immer kleiner.

#### **3. Berechnung zufälliger Fehler bei indirekten Messungen**

Bei indirekten Messungen, d.h. bei der Berechnung von Funktionen direkt gemessener Werte, gibt es zunächst zwei Möglichkeiten:

a)F ist eine Funktion nur einer Variablen: F = F(x). Dann ergibt sich die Streuung s(F) analog dem Differential der Funktion

$$
F(x) = \frac{dF}{dx} \cdot s(x) \tag{10}
$$

b) F ist eine Funktion mehrerer Variablen : F = F(x, y, ...). Dann kann **nicht** in entsprechender Weise das totale Differential angewendet werden. Mit diesem könnte man einen Fehler der Funktion nur dann berechnen, wenn die Fehler aller Variablen konkret nach Größe und Vorzeichen bekannt wären; die Streuungen s(x), s(y),... haben aber nur Wahrscheinlichkeitsaussagen zum Inhalt. Unter der Voraussetzung, dass sowohl die Variablen selbst als auch ihre Streuungen **unabhängig** voneinander sind, gilt in diesem Fall das **Fehlerfortpflanzungsgesetz** (FFG):

$$
s(F) = \sqrt{\left(\frac{\partial F}{\partial x}\right)^2 \cdot s^2(x) + \left(\frac{\partial F}{\partial Y}\right)^2 \cdot s^2(y) + \dots}
$$
\n(11)

Wenn F nur von einer Variablen abhängt, geht (11) in (10) über. In der Regel werden für x, y, ... Mittelwerte eingesetzt; unter s(x), s(y), ... sind dann die Streuungen dieser Mittelwerte zu verstehen (6). Es ist aber auch möglich, dass x, y, ... einzelne Messungen darstellen; dann müssen für s(x), s(y), ... die Streuungen dieser Einzelmessungen (5) verwendet werden. Dazu ist es allerdings erforderlich, auf eine früher unter ähnlichen Bedingungen durchgeführte Messreihe zurückzugreifen. (Beispiel: Die Streuung einer einzelnen Wägung ist für eine bestimmte Waage näherungsweise konstant. Wird sie für diese Waage einmal aus einer genügend großen Messreihe bestimmt, kann sie fortan für jede einzelne Wägung in Rechnung gesetzt werden.) Wenn den Streuungen s(x), s(y), ... in (11) Messreihen mit verschiedenen Zahlen von Freiheitsgraden zugrundeliegen, ist der Begriff "Freiheitsgrad" auf die Funktion F(x, y, ...) und ihre Streuung s(F) nicht mehr in einfacher Weise anwendbar. Man benutzt dann gewöhnlich die f→∞ entsprechenden Vertrauenswahrscheinlichkeiten als Näherungen. Diese gelten um so besser, je größer die Zahl der Messungen für jede einzelne Variable ist.

Beispiel: Zur Bestimmung der Dichte von Aluminium wurde N<sub>1</sub>-mal die Masse m und N<sub>2</sub>-mal das Volumen v eines Aluminiumstückes gemessen. Dabei ergaben sich die Mittelwerte

m = 13.533 g,  $v = 5.000$  cm<sup>3</sup>

mit den Streuungen  $s(m) = 0.0063$  g,  $s(v) = 0.0183$  cm<sup>3</sup>. Als Funktionswert erhält man  $\rho = m/v = 13.533/5$  g ⋅ cm<sup>-3</sup> = 2.7066 g ⋅ cm<sup>-3</sup> und für seine Streuung folgt aus dem FFG (11) mit

$$
\frac{\partial \rho}{\partial m} = \frac{1}{v} \qquad \qquad \frac{\partial \rho}{\partial v} = -\frac{m}{v^2} \qquad s(\rho) = 0.00997 g \cdot cm^{-3} .
$$

Dem Vertrauensintervall  $\rho = (2.707 \pm 0.010)$  g ⋅ cm<sup>-3</sup> würde bei unendlich vielen Messungen von m und v eine Vertrauenswahrscheinlichkeit von 0.683 entsprechen; je kleiner N<sub>1</sub> und N<sub>2</sub> sind, desto kleiner ist aber auch P.

Für die praktische Durchführung der Rechnung ist es zweckmäßig, so vorzugehen, dass die **relativen Streuungen** s(m)/m und s(v)/v benutzt werden. Man setzt dazu

 $\frac{\partial \rho}{\partial m} = \frac{1}{v} = \frac{\rho}{m}, \qquad \qquad \frac{\partial \rho}{\partial v} = -\frac{m}{v^2}$  $\frac{\partial \rho}{\partial v} = -\frac{m}{v^2} = -\frac{\rho}{v}$ und erhält (11) in der Form

$$
s(\rho) = \sqrt{\frac{\rho^2}{m^2} \cdot s^2(m) + \frac{\rho^2}{v^2} \cdot s^2(v)} = \rho \cdot \sqrt{\left(\frac{s(m)}{m}\right)^2 + \left(\frac{s(v)}{v}\right)^2}
$$

in entsprechender Weise kann man immer dann verfahren, wenn die Funktion F ein beliebiges Potenzprodukt der Variablen ist.

# **4. Berechnung von Ausgleichsfunktionen nach der Methode der kleinsten Quadrate**

Häufig wird bei physikalisch-chemischen Experimenten eine Größe y als Funktion einer andern Größe x, deren Werte frei wählbar sind, gemessen. (Der Fall, dass eine Größe von mehreren anderen abhängt, soll hier dadurch ausgeschlossen werden, dass alle Zustandsvariablen außer einer konstantgehalten gedacht werden.) Als Beispiele seien genannt: die Messung des Dampfdrucks einer Flüssigkeit als Funktion der Temperatur oder die Messung der Adsorptionsmolalität eines Gases auf einer Festkörperoberfläche als Funktion des Gasdrucks bei konstanter Temperatur. Der explizite funktionelle Zusammenhang

 $y = f(x)$  (12)

zwischen den mit zufälligen Fehlern behafteten Werten von y und x soll gefunden werden. Dabei müssen drei Fälle unterschieden werden.

**Fall 1:** Der Funktionstyp (12) ist bekannt, d.h. von der Theorie her liegt (exakt oder näherungsweise) ein allgemeiner analytischer Ausdruck für sie vor, z.B.

 $\ln p = A + B \cdot K/T$  (ln p = y, K/T = x). Dann können aus der graphischen Darstellung oder durch Rechnung die Parameter der Funktion (hier A und B) ermittelt werden; die spezielle Form der allgemeinen Gesetzmäßigkeit ist dann bekannt. **Fall 2:** Es ist bekannt, dass ein funktioneller Zusammenhang zwischen y und x existiert, aber der Funktionstyp ist unbekannt.

#### **Beispiel: Adsorptionsisothermen γ(p)**

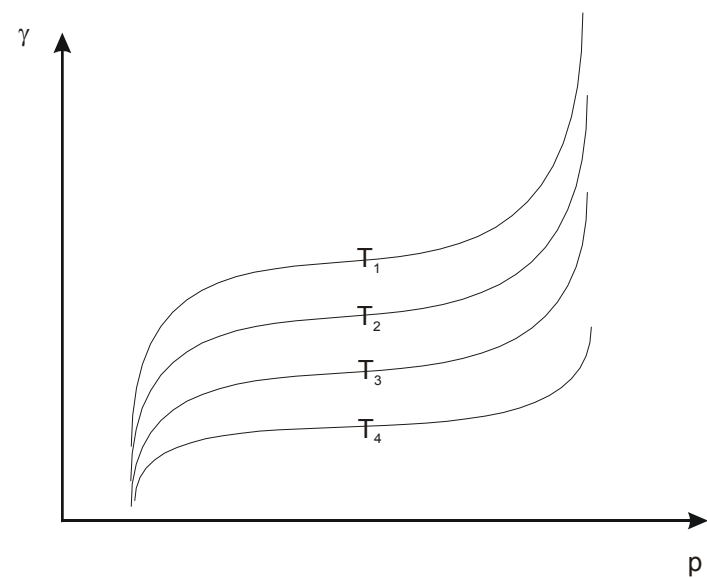

#### **Bild 2**

In diesem Falle verwendet man für (12) Modellansätze (z.B. Polynome y = Ax + Bx<sup>2</sup> + Cx<sup>3</sup> + ...) und versucht, durch geeignete Wahl der Parameter eine optimale Beschreibung des experimentell gefundenen Sachverhalts zu erreichen. Man erhält so zwar einen empirischen Zusammenhang zwischen y und x, dieser stellt aber kein theoretisch fundiertes Gesetz dar; ein anderer Modellansatz mit entsprechender Parametermenge und –wahl könnte den experimentellen Befund genauso gut (oder besser) beschreiben. Derartige empirische Formeln sind jedoch von großem Wert, insbesondere für die schnelle Berechnung physikalisch-chemischer Größen und deren Weiterverarbeitung.

**Fall 3:** Die Existenz eines Zusammenhangs zwischen den Größen y und x wird nur vermutet und soll mathematisch-statistisch bejaht oder verneint werden (Beispiel: die Abhängigkeit des Brechungsindexes eines Glases von den Herstellungsbedingungen der Glasschmelze).

Für das physikalisch-chemische Praktikum haben nur die Fälle 1 und 2 Bedeutung, und zwar speziell für Zusammenhänge, die entweder durch lineare oder durch quadratische Funktionen beschrieben werden können. Schätzwerte für die Parameter dieser Funktionen können prinzipiell aus graphischen Darstellungen gewonnen werden; es ist dann jedoch nicht möglich, auch die Fehler der Parameter und die Vertrauensintervalle berechneter Funktionswerte zu erhalten. Das wird durch Anwendung der Gaußschen **Methode der kleinsten Quadrate (MKQ)** ermöglicht, die im Folgenden am Beispiel des linearen Zusammenhangs y = A + Bx beschrieben wird. (Für quadratische und andere Funktionen gelten analoge Überlegungen.) Es sollen zwei Voraussetzungen erfüllt sein:

- die Größen  $y_i$  wurden für vorgegebene Größen  $x_i$  jeweils einmal gemessen;
- die Größen xi werden als "genau" angesehen, d.h., ihre Fehler werden vernachlässigt;
- $-$  nur die Fehler der Größen  $y_i$  werden berücksichtigt.

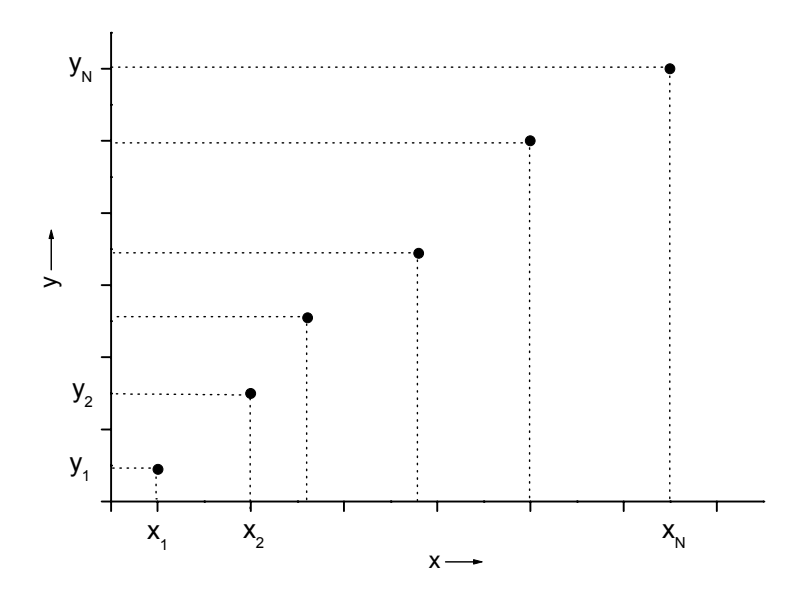

#### **Bild 3**

Es mögen N gemessene Wertepaare  $x_1, y_1; x_2, y_2; ... x_N, y_N$  vorliegen, wobei die  $y_i$  mit zufälligen Fehlern behaftet sind. Die gesuchte wahre Abhängigkeit sei  $\eta = \alpha + \beta x$ . (13) Die wahren Parameter  $\alpha$  und ß sind jedoch aus den Messwerten nicht erhältlich: Da N endlich ist, stellen diese eine Stichprobe dar, aus der man nur Schätzwerte A und B für  $\alpha$  und ß und damit eine Ausgleichsfunktion oder (im linearen Fall) Ausgleichsgerade  $y = A + Bx$  (14) erhalten kann. Nach der MKQ erhält man die "besten" Schätzwerte dann, wenn die Summe der Quadrate der Abweichungen der experimentellen Werte y<sub>i</sub> von den berechneten Ordinaten A + Bx<sub>i</sub> (d.h. die Summe der "Fehlerquadrate") ein Minimum wird:

$$
\sum_{i=1}^{N} (y_i - A - Bx_i)^2 = \sum v_i^2 \Rightarrow Minimum.
$$
\n(15)

Die Parameter A und B, die auf Grund von (15) berechnet werden können, sind ebenso wie der in Abschnitt 2. berechnete Mittelwert *x* infolge des endlichen Umfangs der Stichprobe Zufallsgrößen. Deshalb muss man sowohl für die Parameter A und B (eigentlich für  $\alpha$  und  $\beta$ ) als auch für die ausgeglichenen Funktionswerte y (eigentlich für η ) die Vertrauensintervalle ermitteln.

#### **4.1. Berechnung der Parameter A und B**

Die Minimalisierungsbedingungen für (15) sind

$$
\left(\frac{\partial \sum v_i^2}{\partial A}\right)_B = 0, \qquad \left(\frac{\partial \sum v_i^2}{\partial B}\right)_A = 0 \qquad (16)
$$

$$
\text{Mit} \qquad \frac{\partial v_i^2}{\partial A} = -2\left(y_i - A - Bx_i\right) \,, \qquad \frac{\partial v_i^2}{\partial B} = -2x_i\left(y_i - A - Bx_i\right)
$$

erhält man daraus die **Normalgleichungen**

$$
A \cdot N + B \cdot \sum x_i = \sum y_i \tag{17}
$$

 $A \cdot \sum x_i + B \cdot \sum x_i^2 = \sum x_i y_i$ 

aus denen die Parameter A und B berechnet werden können.

$$
A = \frac{\sum y_i \cdot \sum x_i^2 - \sum x_i \cdot \sum x_i y_i}{N \sum x_i^2 - (\sum x_i)^2}
$$
  
\n
$$
B = \frac{N \sum x_i y_i - \sum x_i \cdot \sum y_i}{N \sum x_i^2 - (\sum x_i)^2}
$$
  
\n(18)

**Hinweis**: Die hier auftretenden Differenzen sind häufig klein gegenüber den Produkten, aus denen sie gebildet werden. Deshalb müssen die Summen und Produkte mit größtmöglicher Genauigkeit berechnet werden, wenn man nicht u.U. unsinnige Resultate erhalten will.

#### **4.2. Berechnung der Vertrauensintervalle der Parameter A und B**

Die Streuungen der Parameter A und B werden durch die Streuungen der Messwerte y<sub>i</sub> hervorgerufen; deshalb kann das FFG (11) zu ihrer Berechnung herangezogen werden:

$$
s(A) = \sqrt{\left(\frac{\partial A}{\partial y_1}\right)^2 \cdot s^2 \left(y_1\right) + \left(\frac{\partial A}{\partial y_2}\right)^2 \cdot s^2 \left(y_2\right) + \dots}
$$
\n
$$
s(B) = \sqrt{\left(\frac{\partial B}{\partial y_1}\right)^2 \cdot s^2 \left(y_1\right) + \left(\frac{\partial B}{\partial y_2}\right)^2 \cdot s^2 \left(y_2\right) + \dots}
$$
\n(19)

Die Streuungen der y<sub>i</sub> sind nun aber nicht konkret bekannt, da die y<sub>i</sub> an den Stellen x<sub>i</sub> jeweils nur einmal gemessen wurden. Man nimmt deshalb an, dass die s(y<sub>i</sub>) für alle i (=1,2, ... N) gleich sind (das entspricht gleicher Messgenauigkeit aller yi)

 $s(y_1) = s(y_2) = ... = s(y_N) = s$  (20) und zwar gleich der **Reststreuung** s der Ausgleichsgeraden, die analog (5) durch die Gleichung

$$
s = \sqrt{\frac{\sum v_i^2}{N - 2}}\tag{21}
$$

definiert ist. (Die Zahl der Freiheitsgrade f ist hier gleich N-2, da zur Festlegung einer Geraden mindestens 2 Punkte erforderlich sind.) Damit erhält man aus (19)

$$
s(A) = s \cdot \sqrt{\sum_{i=1}^{N} \left(\frac{\partial A}{\partial y_i}\right)^2} \qquad s(B) = s \cdot \sqrt{\sum_{i=1}^{N} \left(\frac{\partial B}{\partial y_i}\right)^2} \qquad (22)
$$

Die partiellen Differentialquotienten sind aus (18) erhältlich:

$$
\frac{\partial A}{\partial y_i} = \frac{\sum x_i^2 - x_i \sum x_i}{N \cdot \sum x_i^2 - (\sum x_i)^2} \qquad \qquad \frac{\partial B}{\partial y_i} = \frac{N \cdot x_i - \sum x_i}{N \cdot \sum x_i^2 - (\sum x_i)^2} \tag{23}
$$

Summierung der Quadrate in (22) führt schließlich zu den Gleichungen

0.1.9

$$
s(A) = s \cdot \sqrt{\frac{\sum x_i^2}{N \cdot \sum x_i^2 - (\sum x_i)^2}}
$$
 (24)

Somit liegen bei vorgegebener Zahl von Freiheitsgraden (f = N -2) die wahren Werte α und ß der Parameter mit der Vertrauenswahrscheinlichkeit P in den Vertrauensintervallen

$$
\alpha = A \pm t(P,f) \cdot s(A), \qquad \beta = B \pm t(P,f) \cdot s(B) \ . \tag{25}
$$

Die zur Berechnung der Reststreuung (21) benötigte Summe  $\sum x_i^2$  der Fehlerquadrate kann prinzipiell in der Weise erhalten werden, dass man mit den berechneten Werten von A und B die einzelnen Fehler v i ausrechnet und ihre Quadrate summiert (15) . Bequemer ist eine andere Methode: Bildet man die Quadrate in (15) zunächst allgemein und führt damit die Summation durch, so erhält man eine Gleichung, die sich unter Verwendung der Normalgleichung (17) auf die Form

$$
\sum v_i^2 = \sum y_i^2 - A \cdot \sum y_i - B \cdot \sum x_i y_i
$$
 (26)

bringen lässt. Bei der Anwendung dieser Gleichung muss aber unbedingt der hinter (18) gegebene Hinweis beachtet werden!

# **4.3. Berechnung des Vertrauensintervalls eines ausgeglichenen Funktionswertes**

Die Streuung eines nach (14) erhaltenen Funktionswertes y an der Stelle x kann im Prinzip mittels des FFG aus den Streuungen der Parameter A und B erhalten werden. Da jedoch s(A) und s(B) beide aus der Reststreuung s der Geraden erhalten wurden, sind sie nicht unabhängig voneinander. Das FFG kann deshalb nicht in der einfachen Form (11) angewendet werden; es muss vielmehr unter der Wurzel noch ein gemischtes Glied berücksichtigt werden, wobei

$$
s(y) = \sqrt{\left(\frac{\partial y}{\partial A}\right)^2 s^2 (A) + \left(\frac{\partial y}{\partial B}\right)^2 s^2 (B) + 2\left(\frac{\partial y}{\partial A} \cdot \frac{\partial y}{\partial B} \cdot \text{cov}(A, B)\right)},
$$
(27)

wobei

$$
cov(A, B) = s^2 \cdot \sum_{i=1}^{N} \frac{\partial A}{\partial y_i} \cdot \frac{\partial B}{\partial y_i}
$$
 (28)

als Kovarianz der Parameter A und B bezeichnet wird. Die partiellen Differentialquotienten ergeben sich aus (14),

$$
\partial y/\partial A = 1, \qquad \qquad \partial y/\partial B = x, \qquad (29)
$$

bzw. (18),(23) ; damit und nach Summierung in (28), die zu

$$
cov(A,B) = -\frac{\sum x_i \cdot s^2}{N \cdot \sum x_i^2 - (\sum x_i)^2}
$$
 *fourth*

erhält man für die Streuung von y

0.1.10

$$
s(y) = \sqrt{s^2(A) - \frac{2x \cdot s^2 \cdot \sum x_i}{N \cdot \sum x_i^2 - (\sum x_i)^2} + x^2 s^2(B)}
$$
(31)

Der wahre Funktionswert η liegt bei f = N -2 Freiheitsgraden mit der Vertrauenswahrscheinlichkeit P im Vertrauensintervall  $\eta = y \pm t(P,f) \cdot s(y)$ .

Beispiel: Mit 10 (konstruierten) Wertepaaren x<sub>i</sub>, y<sub>i</sub> soll eine Ausgleichsgerade y = A + B·x berechnet werden. (Die Zahlen wurden so gewählt, dass alle Rechnungen bequem nachprüfbar sind.) Ausgangswerte und Zwischenresultate sind in Tab. 3 zusammengestellt.

**Tab. 3:**

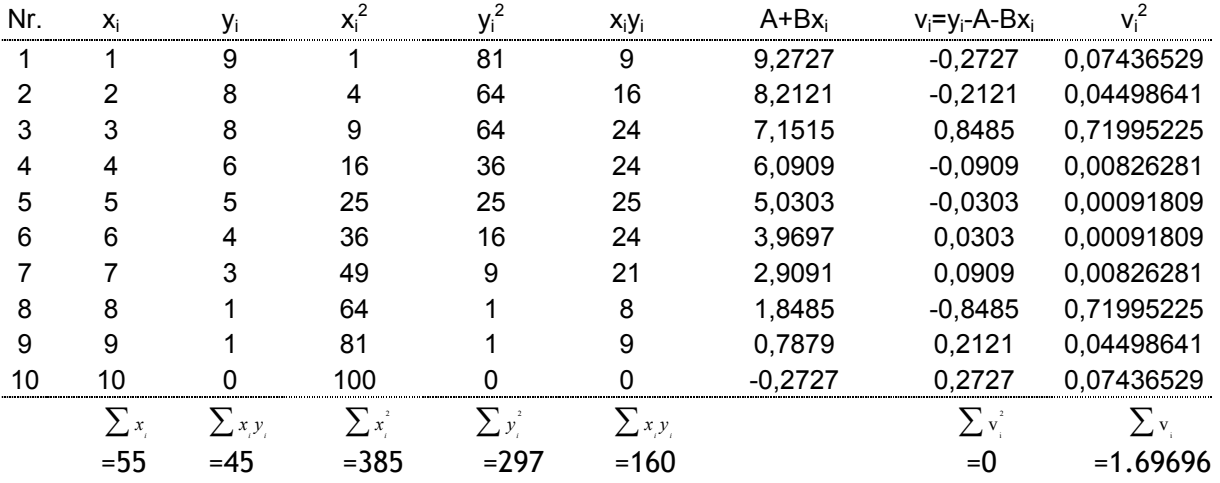

Mit diesen Werten ergibt sich:

 $A = 10.3333$   $S(A) = 0.3146$  $B = -1.0606$  s(B)= 0.0507  $s = 0.46056$ 

Die Summation der  $\rm v_i^2$  wurde hier auf direktem Wege durchgeführt;

Anwendung von (26) ergibt  $\sum v_i^2$  = 297 - 464.9985 + 169.6960 = 1.6975. Mit f = 8 wird z.B. t(0.95; 8) = 2.31; damit kann man folgende Vertrauensintervalle angeben:

 $\alpha$  = 10.33 + 0.73,  $\beta$  = -1.06 + 0.12 <P = 0.95>

In der folgenden Tabelle sind die nach (30) berechneten Streuungen der zu den gegebenen x<sub>i</sub> mit A und B berechneten y-Werte ( Tab. 3, Spalte 7) und die mit t(0,95;8) berechneten, entsprechenden Vertrauensintervalle der zugehörigen wahren Funktionswerte zusammengestellt.

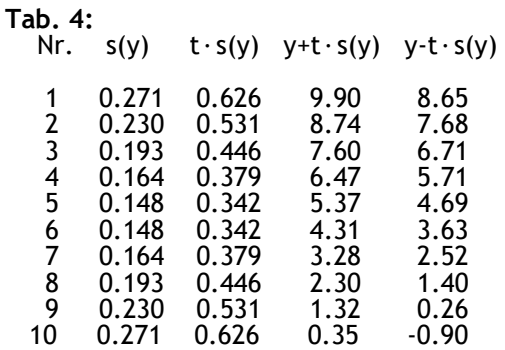

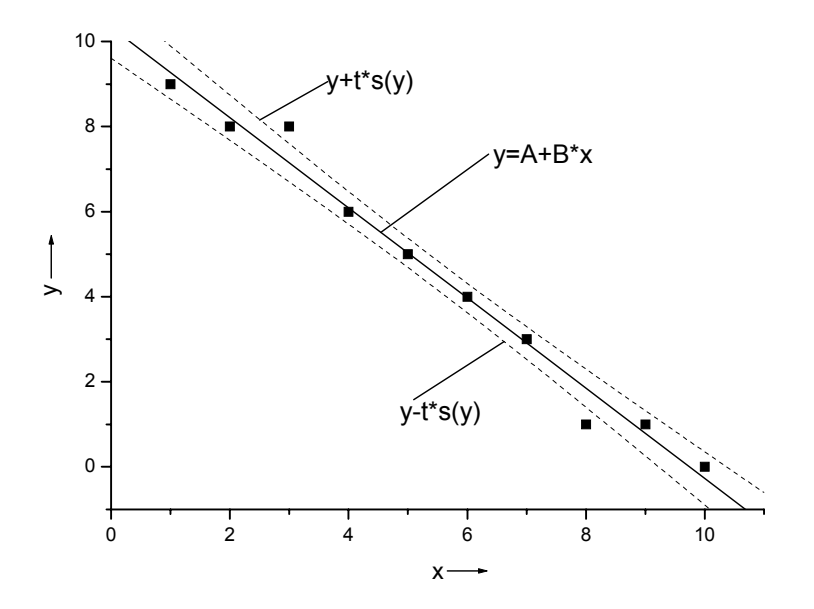

# **Bild 4**

Im Bild 4 sind die Ausgangswerte, die Ausgleichsgerade und die Vertrauensintervalle der wahren Funktionswerte dargestellt; die wahre Gerade liegt mit der Vertrauenswahrscheinlichkeit 0,90 in diesem Bereich. Es ist allgemein so, dass das Vertrauensintervall für  $x = \overline{x}$  (d.h. für den - an sich uninteressanten - Mittelwert der gegebenen x<sub>i</sub>) die geringste Höhenerstreckung besitzt und sich nach beiden Seiten hin aufweitet. (Das wirkt sich besonders dann aus, wenn man über den ursprünglichen Messbereich hinaus extrapoliert!)